## **Passing Arguments by Value and by Reference**

- I. The general problem
	- A. Sometimes it might be useful if a function could modify the function arguments

```
int a = 2, b = 3;
Swap(a, b);
// a and b have swapped values
cout << a << b; // 3 and 2
        swap
```
B. Suppose this function was written like so:

```
void Swap(int x, int y)
{
        int temp = x;
        x = y;y = temp;}
```
1. Although this function does swap the values of x and y, the values of a and b in the function call would remain unchanged

```
int a = 2, b = 3;
Swap(a, b);
// a and b have NOT swapped values!
cout << a << b; // 2 and 3
```
- 2. That's because the arguments are being passed by value
- II. Pass by value
	- A. By default, arguments are passed by value to a function which means a copy is made of the argument
	- B. Any changes made to a parameter are only changing the copy, not the actual argument
	- C. It's like handing someone a photocopy of a paper you wrote; any changes the person makes to the photocopy doesn't change the original paper
- III. Pass by reference
	- A. To make the Swap function work, we need to put  $\alpha$  in front of the parameter names so they become **reference parameters**

```
void Swap(int &x;, int &y;)
{
        int temp = x;x = y;y = temp;}
```
- B. This means the parameter is just another name for the argument
- C. Therefore any changes made to the reference parameter will also change the argument (modifying x will change a, and modifying  $\gamma$  will change b)
- D. It's like handing someone the original paper you wrote; any changes the person makes to the original will affect the original!
- E. When using pass by reference, a variable must be used as the argument

```
// Won't work because literals cannot change value or be passed by reference!
Swap(2, 3);
```
// This works because variables are used as arguments Swap(a, b);

## IV. Illustration showing how RAM is affected

## A. Example

```
void AddOne(int x, int &y;)
{
        x++;y++;
}
void main()
{
        int a = 2, b = 2;
        AddOne(a, b); 
        cout << a << b; // 2 and 3
}
```
B. RAM before the call to AddOne:

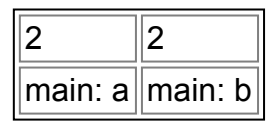

C. RAM during the call to AddOne:

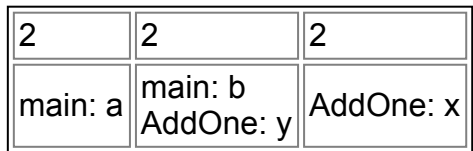

D. RAM after adding one to  $x$  and  $y$  in AddOne:

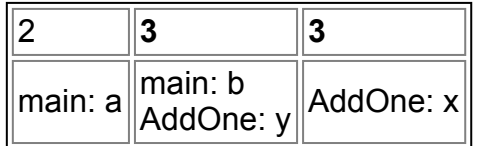

E. RAM after the call to AddOne:

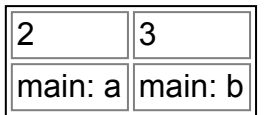

- F. Note how a's value did not change because it was passed by value, but b's value changed because it was passed by reference
- V. Example of using pass-by-reference in a function in the Pepsi Challenge

// This function adds one to coke\_votes if the incoming vote is C or c, // or it adds one to pepsi votes if the vote is P or p

```
void CountVote(char vote, int &coke; votes, int &pepsi; votes)
{
        vote = toupper(vote);
        if (vote == 'C')coke_votes++;
        else if (vote == 'P')pepsi_votes++;
}
void main()
{
        int coke_votes = 0, pepsi_votes = 0;
        char vote;
        cout << "Enter a vote for Coke or Pepsi (C or P): ";
        cin >> vote;
        CountVote(vote, coke_votes, pepsi_votes);
}
```